## Systemkonfiguration mit Puppet

Benedikt Trefzer benedikt.trefzer@cirrax.com 2.9.2022

## \$whoami

## Benedikt Trefzer<sup>1</sup>

- work and live in Rubigen/Berne/Switzerland
- communicate in (swiss)german (pardon the helvetisms), english and french

Cirrax GmbH<sup>2</sup>

- Puppet trainings (from beginner to professional)
- Puppet consultancy and contract work
- Maintain some Opensource puppet modules<sup>3</sup>
- OpenStack cloud
- Linux and OpenSource consultancy and contract work

<sup>&</sup>lt;sup>1</sup>mailto:benedikt.trefzer@cirrax.com

<sup>&</sup>lt;sup>2</sup>https://cirrax.com

<sup>&</sup>lt;sup>3</sup>https://forge.puppet.com/modules/cirrax

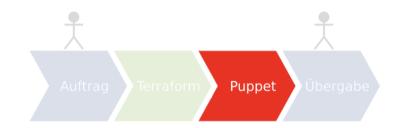

## software for configuration management

Software for configuration management:

- puppet<sup>4</sup>
- $ansible^5$
- $CFEngine^{6}$
- $chef^7$
- $salt^8$

Also look at comparison of configuration management software on wikipedia<sup>9</sup>

<sup>&</sup>lt;sup>4</sup>https://en.wikipedia.org/wiki/Puppet\_(software)

<sup>&</sup>lt;sup>5</sup>https://en.wikipedia.org/wiki/Ansible\_(software)

<sup>&</sup>lt;sup>6</sup>https://en.wikipedia.org/wiki/CFEngine

<sup>7</sup>https://en.wikipedia.org/wiki/Chef\_(software)

<sup>&</sup>lt;sup>8</sup>https://en.wikipedia.org/wiki/Salt\_(software)

 $<sup>^9 {\</sup>rm https://en.wikipedia.org/wiki/Comparison_of_open-source_configuration_management\_software}$ 

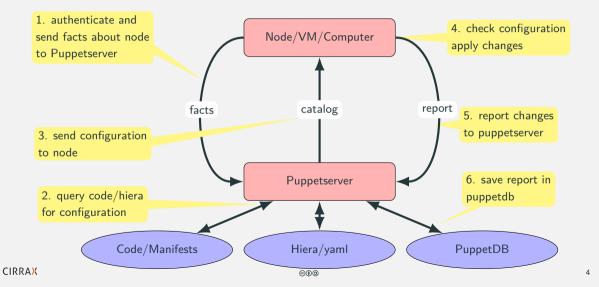

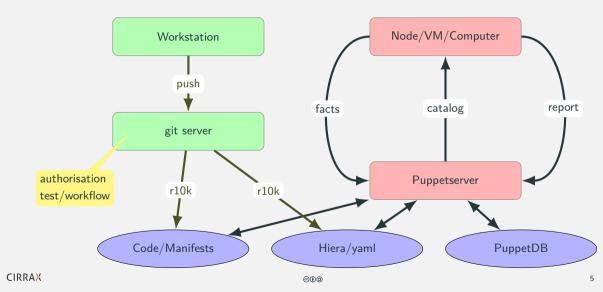

- Continuous Integration: disallows manual configuration (will be overwritten)
- Policy as Code/Consistency: equal configuration on each node per role/profile/software
- Compliance: eg. git workflow to ensure four eye principle, encrypted passwords (eyaml)
- Documentation: manifests/hiera in git and you know what you have changed at a certain time
- Automation: eg. new dns resolver, time server etc
- One place for config: new webhost also configures DB, DNS, backup, monitoring ...

but...

- Initial work: needs to be done, can be done step by step
- No manual configuration on node: but that's our goal !
- Orchestration: puppet is weak for node dependencies